Felhaszáló központú és föderatív azonosítási megoldások webalkalmazásokban

> Szalai Ferenc – Web Service Bricks (szferi@wsbricks.com)

### **Mi a probléma?**

#### a felhasználó érték

"mindannyian az adatbázis marketing üzletben vagytok"

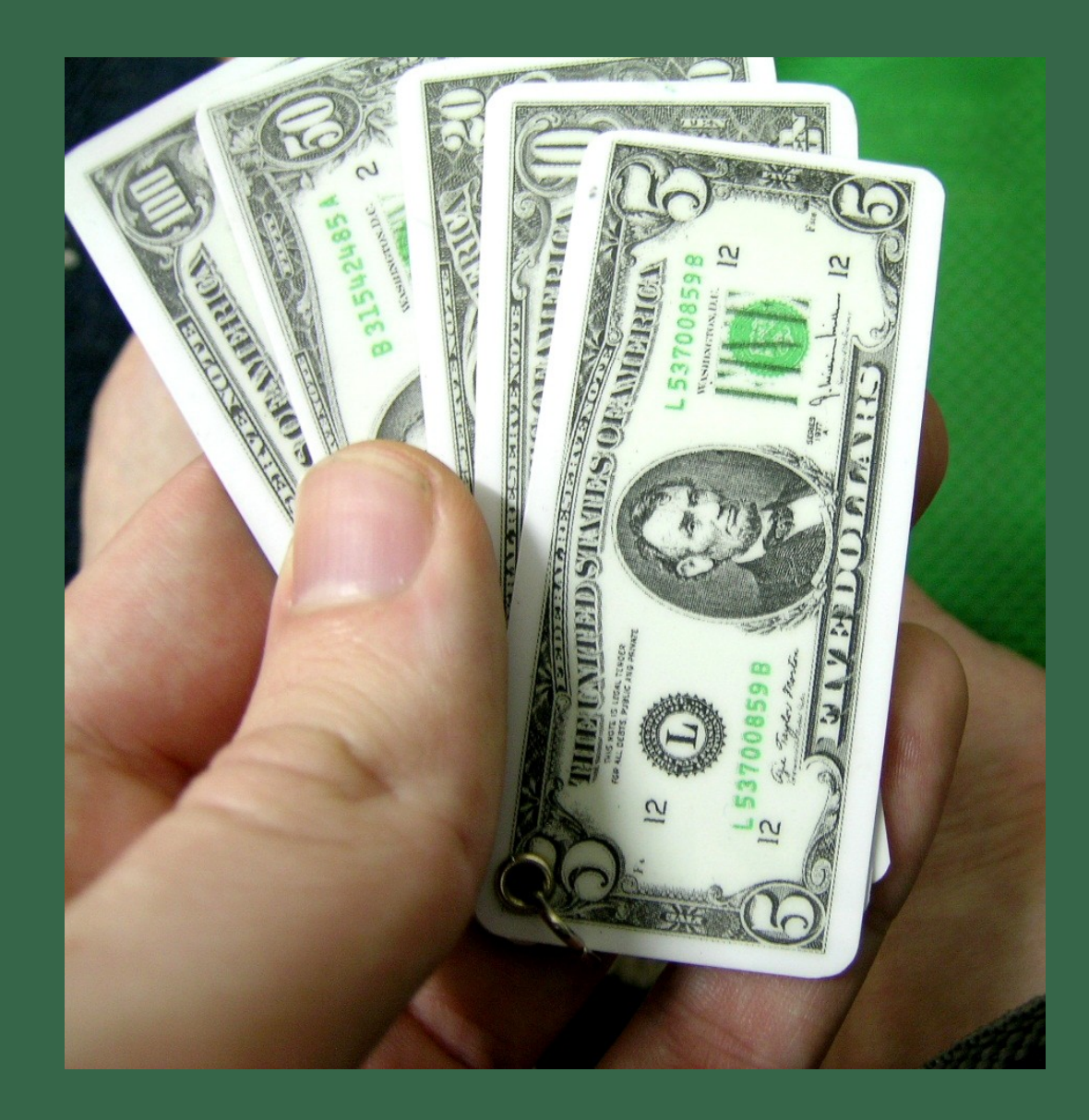

a weboldalak minél többet szeretnének tudni felhasználóikról a felhasználók csak annyit akarnak elárulni, amennyit mindenképen szükséges

#### a felhasználót azonosítani kell

#### a felhasználóról adatok kellenek

### (lehetőleg minél több, hagy örüljenek a marketingesek)

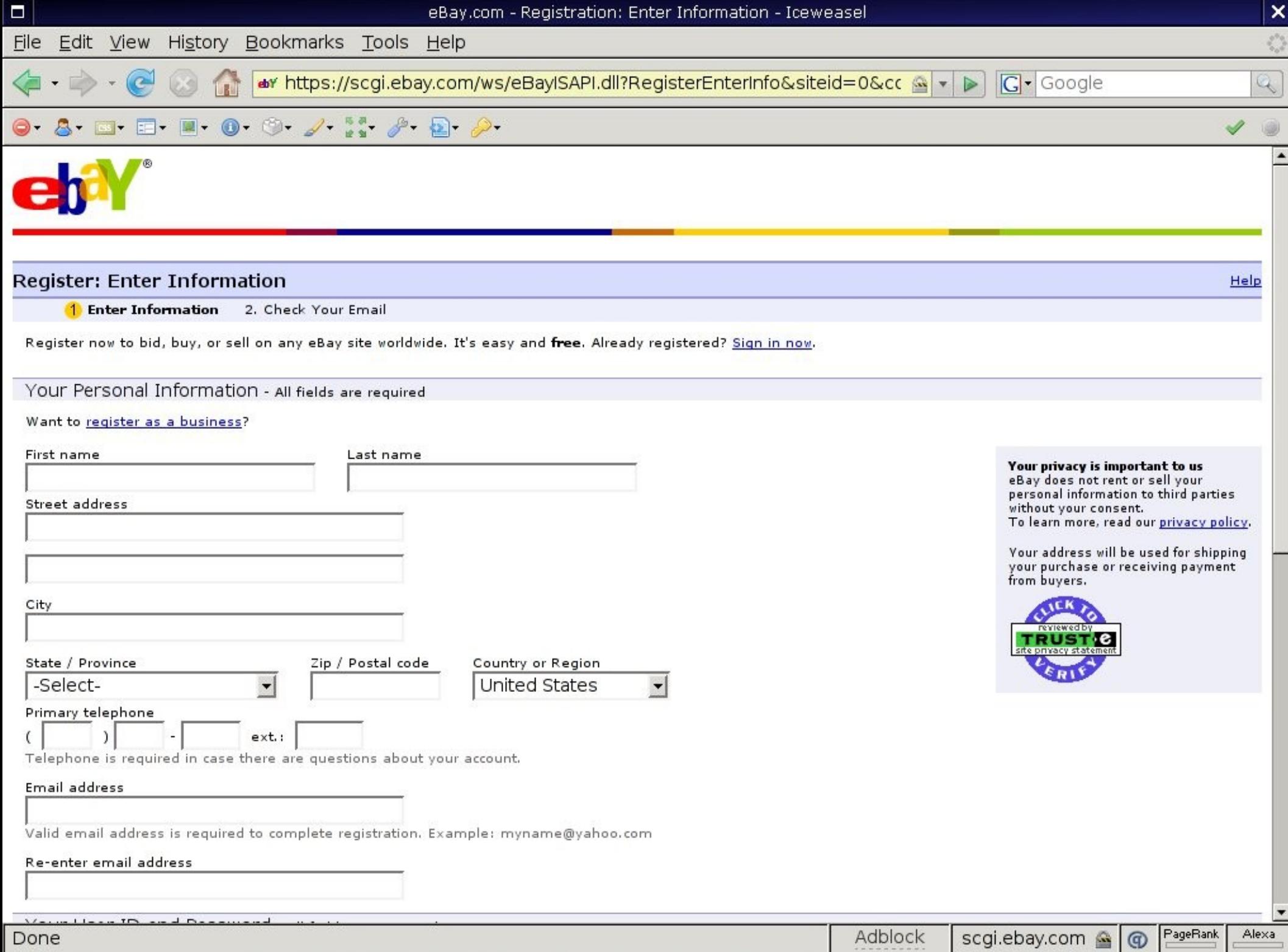

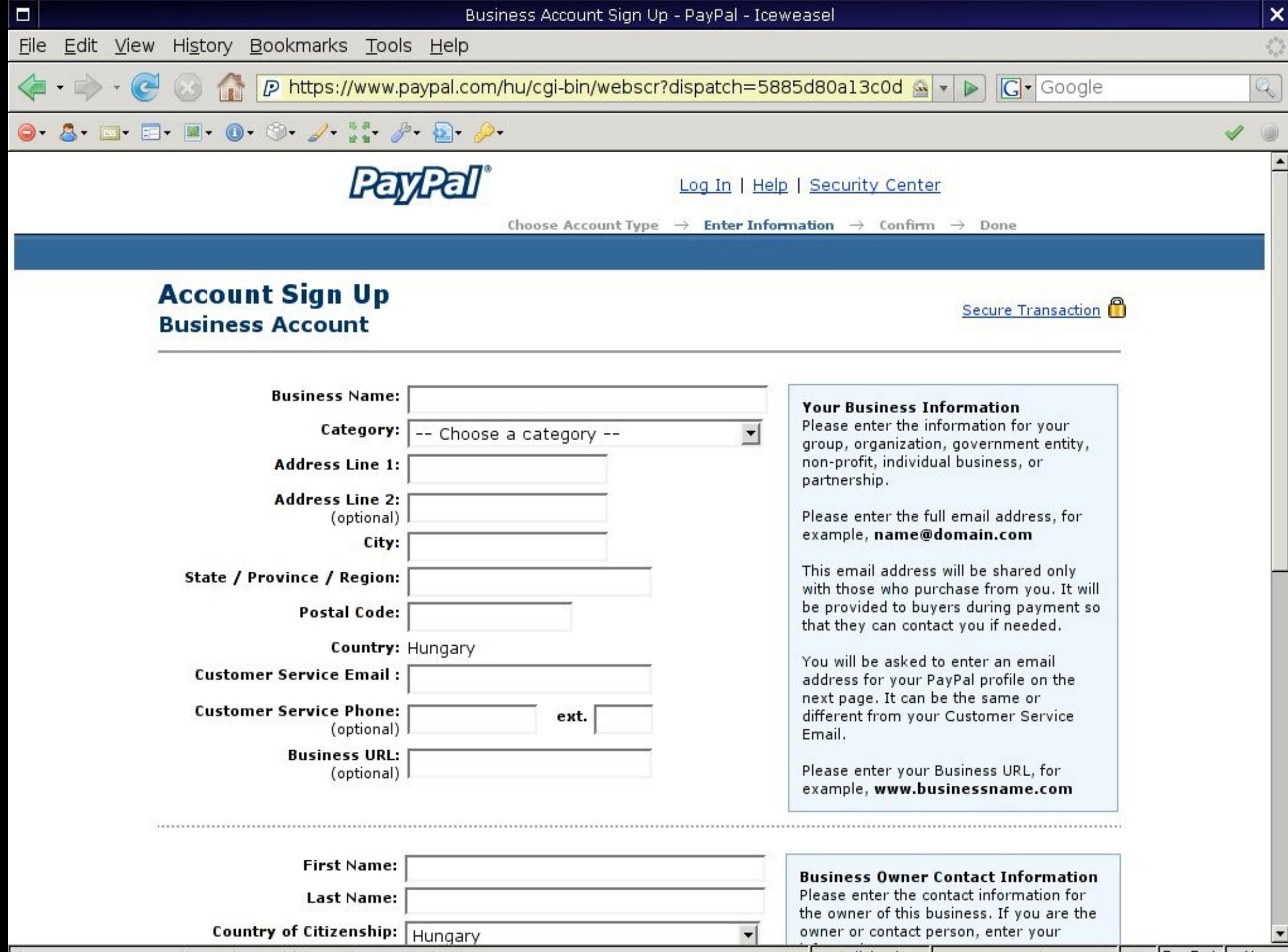

https://www.navnal.com/bu/cai.hin/waheer2cmd-home

Adblock www.navaal.com A Regular Alexa

és meg a ismerőseidet és bekattintgathatod

# Hol itt a probléma?

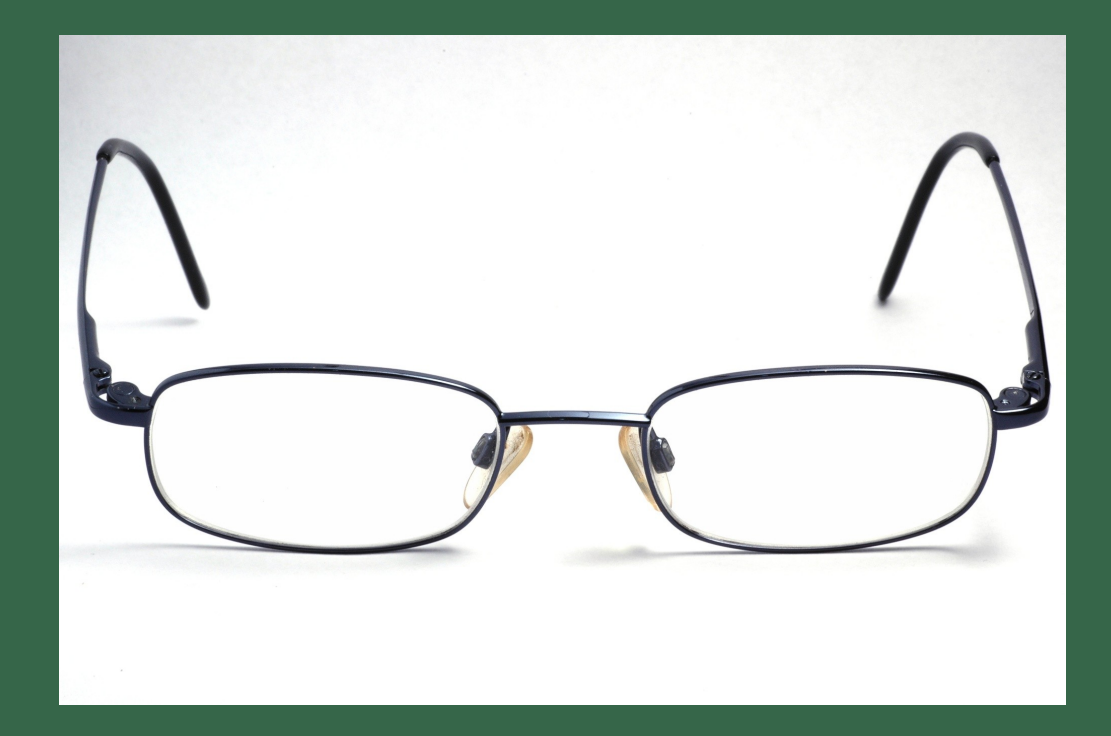

#### a felhasználók nem szeretik

felhasználók 33%-a egy elmegy, a egy új regisztrációs formot lát, 20%-a nem akar emlékezni egy újabb felhasználónév jelszó pára (ask500peope.com survay 2007 október)

#### a felhasználók hazudnak

### központosított

# alkalmazás központú

### a fehasználónév jelszó nem biztosít semmit

# "adatbázis bejegyzés vagy"

# egyszerűbb

### megbízhatóbb

# Felhasználóközpontú

- Felhasználó dönt, milyen információt ad ki magáról kinek
- Csak azt az információt kell kiadni, ami feltetlenül szükséges a szolgáltatás igénybevételéhez.
- A felhasználó dönt, hogy milyen harmadik szervet von be a műveletekbe (pl.: IdP).
- Pseudonymity
- Független a technológiától és annak üzemeltetőjétől
- Adathalászat mentes (Anti-phishing)
- Minden körülmények között hasonló élményt nyújt a felhasználónak.

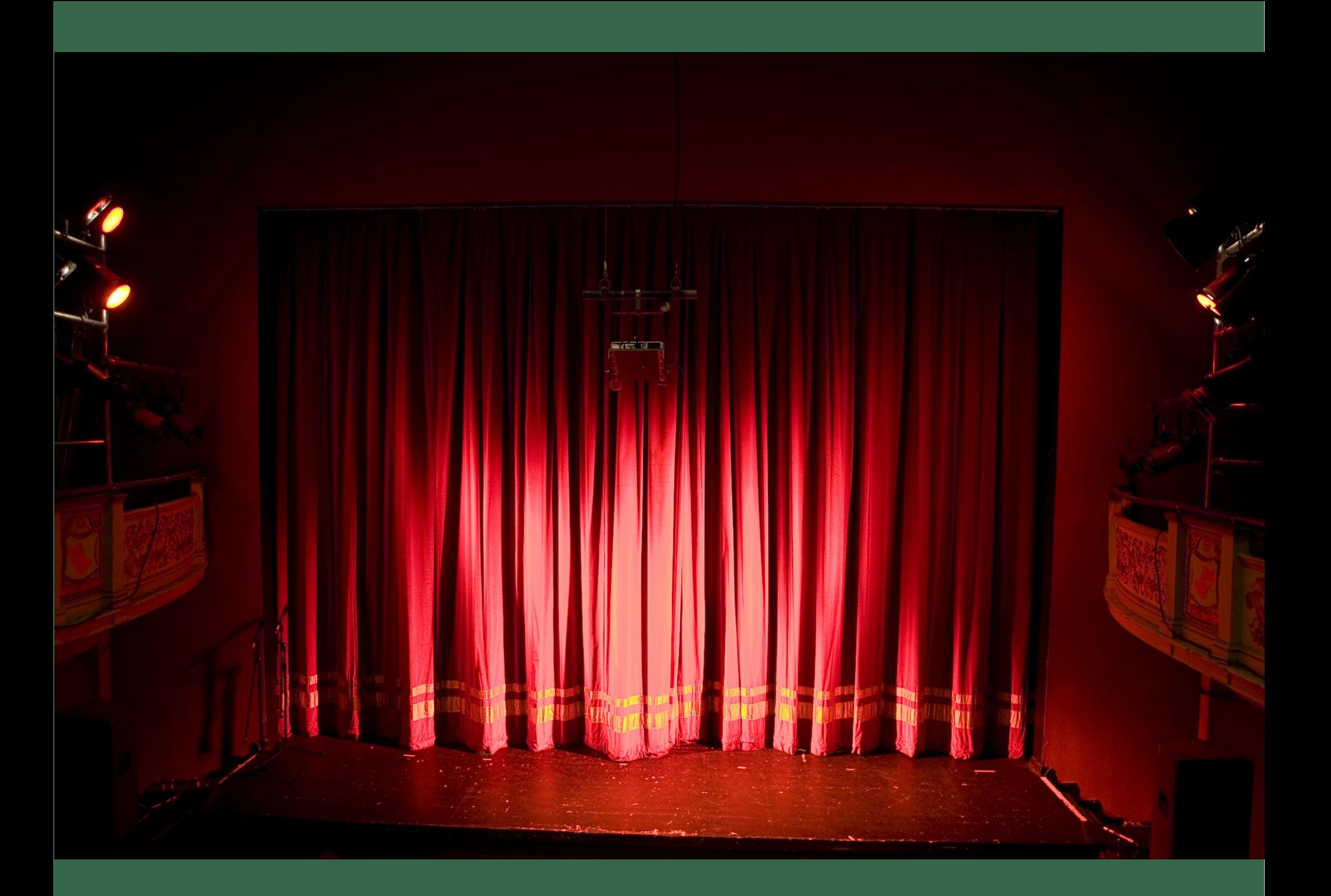

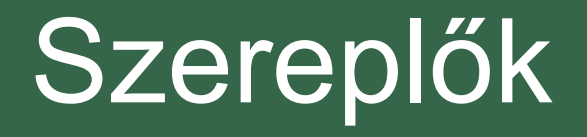

- Service Provider akaromazadatod.hu (Felhasználja az infomációt)
- Identity Provider nalamvanazadatod.hu (Rendelkezik az információval)
- Identity Agent envagyokaz.hu (Szabályozza a hozzáférész az adatokhoz)

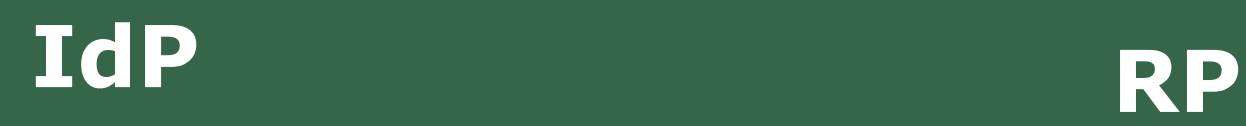

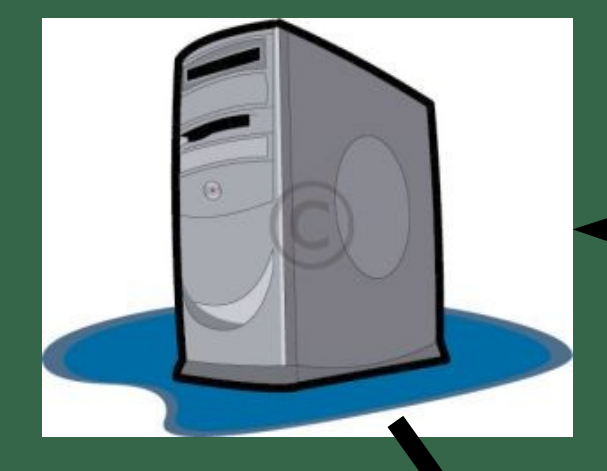

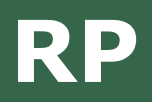

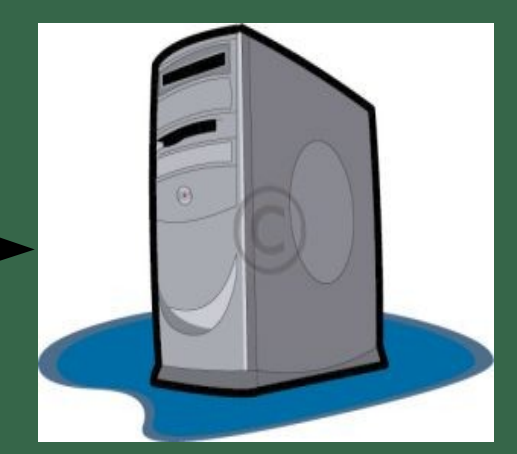

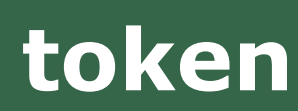

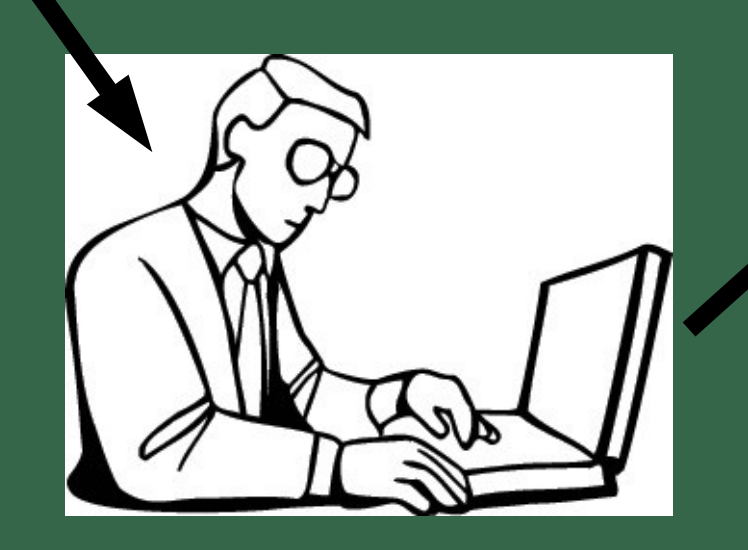

**token**

#### Rendezők

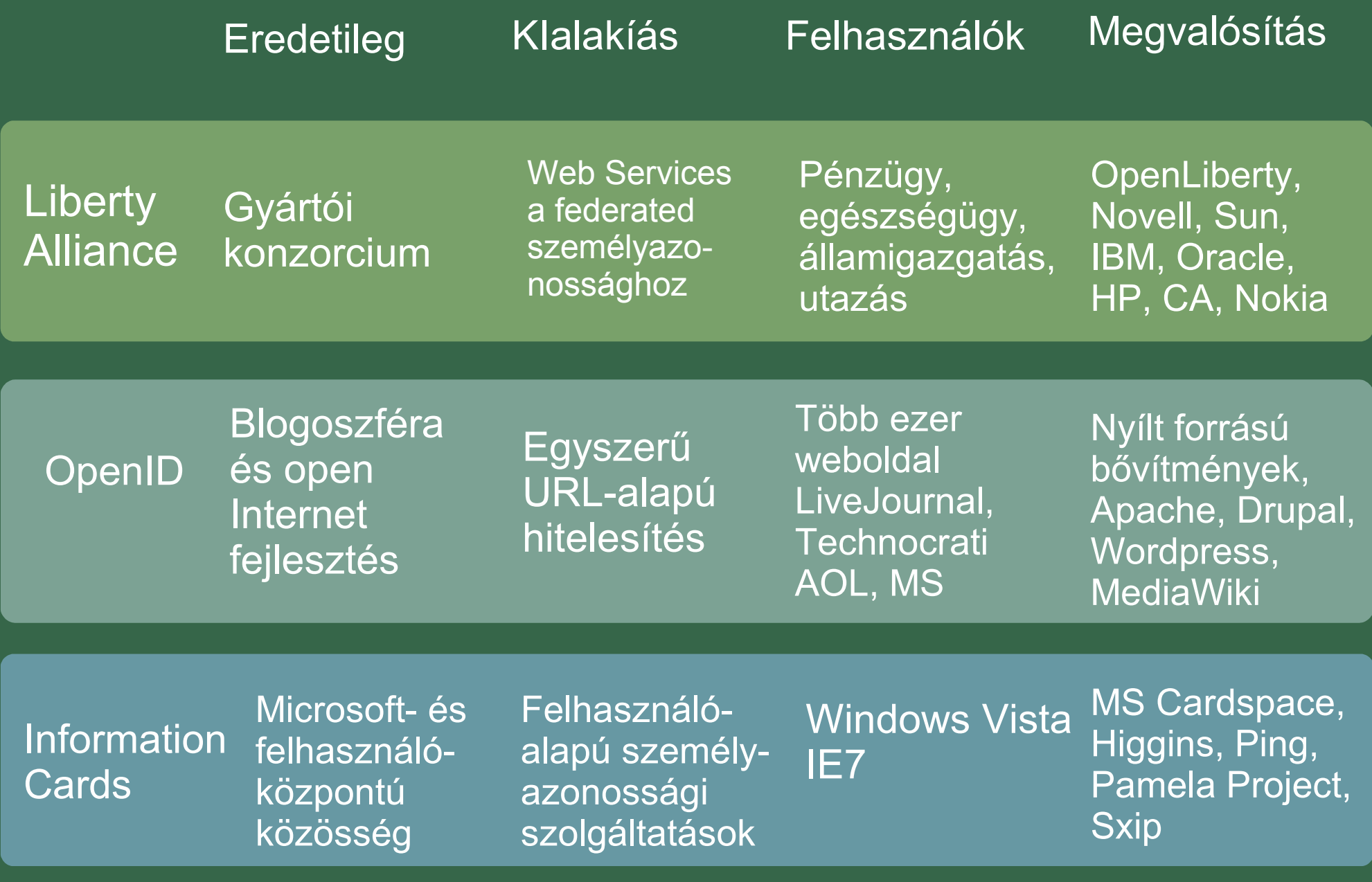

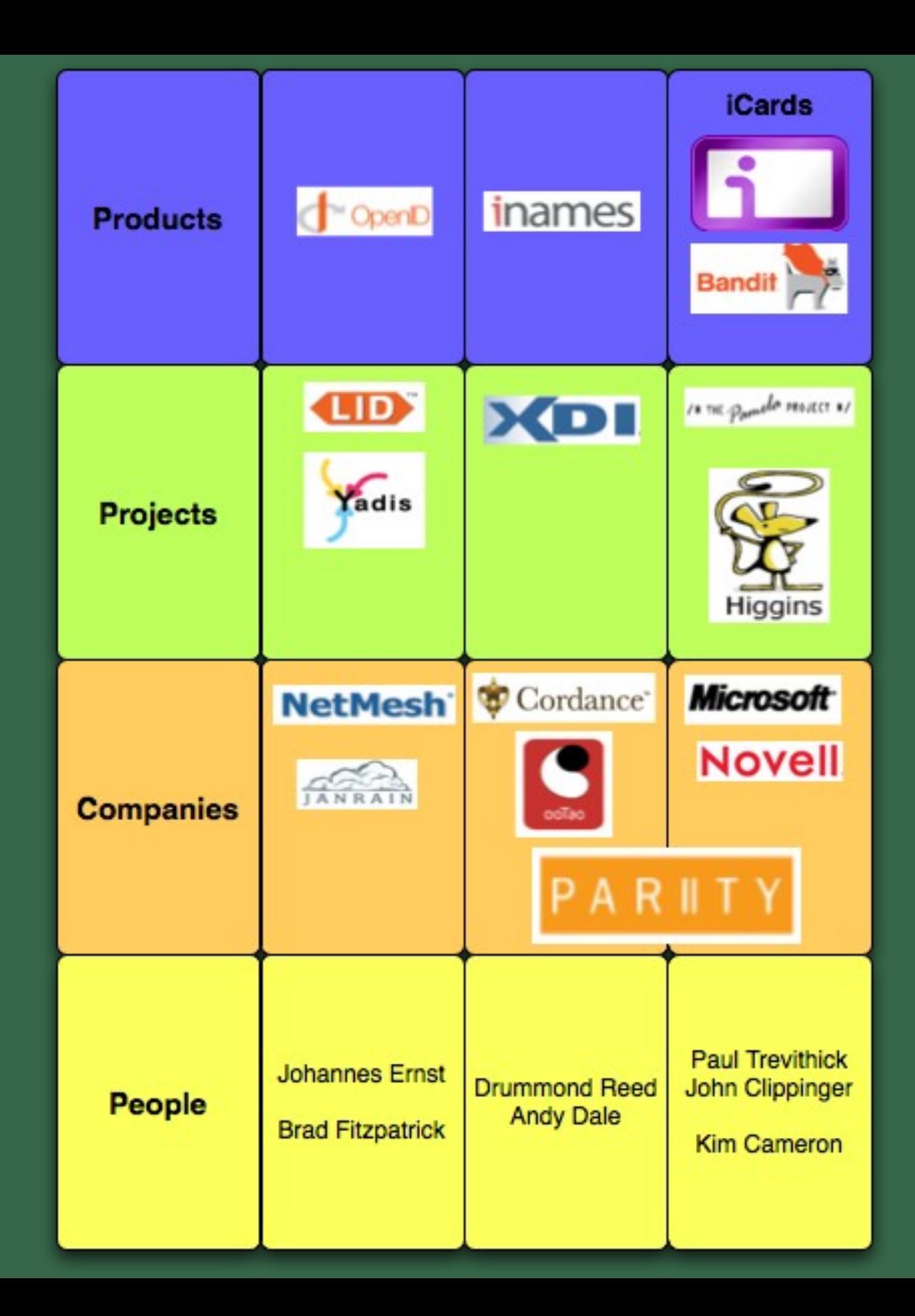

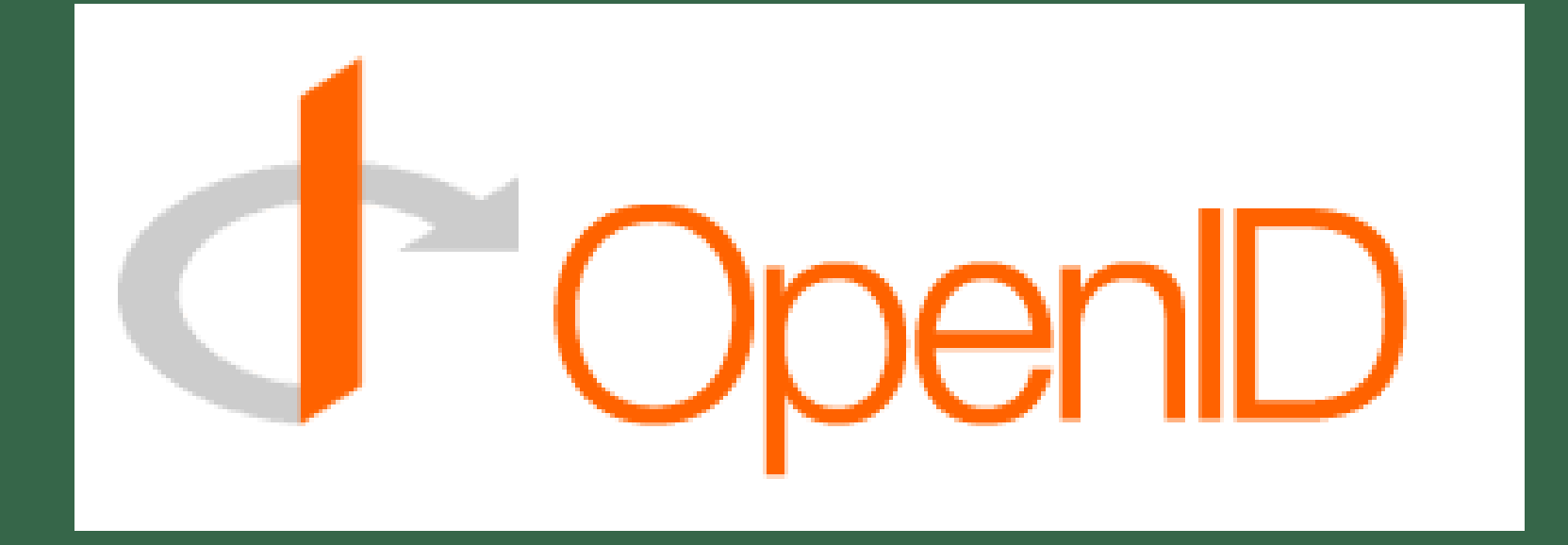

# **OpenID**

- Azonosító: URL (https://szferi.myopenid.com)
- Az azonosítás nem automatikus, azt minden esetben SP oldalról kezdeményezni kell.
- Nincs bizalmi viszony az IdP és SP között.
- Attribútumcsere szabványos 2.0 óta.
- Nagy szolgáltatók támogatják: AOL, Yahoo, Google, MS, stb.
- Független IdP-k pl.: myopenid.com
- OpenID IdP-k integrációs pontok más technológiákkal.
- Rengeteg probléma vár megoldásra pl.: phishing

# Hogy működik?

#### 1. azonosító

### URL https://szferi.myopenid.com
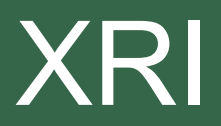

#### =Mary.Jones +phone.number/(+area.code) @Jones.and.Company/((+phone.number)/(+area.code))

# inames

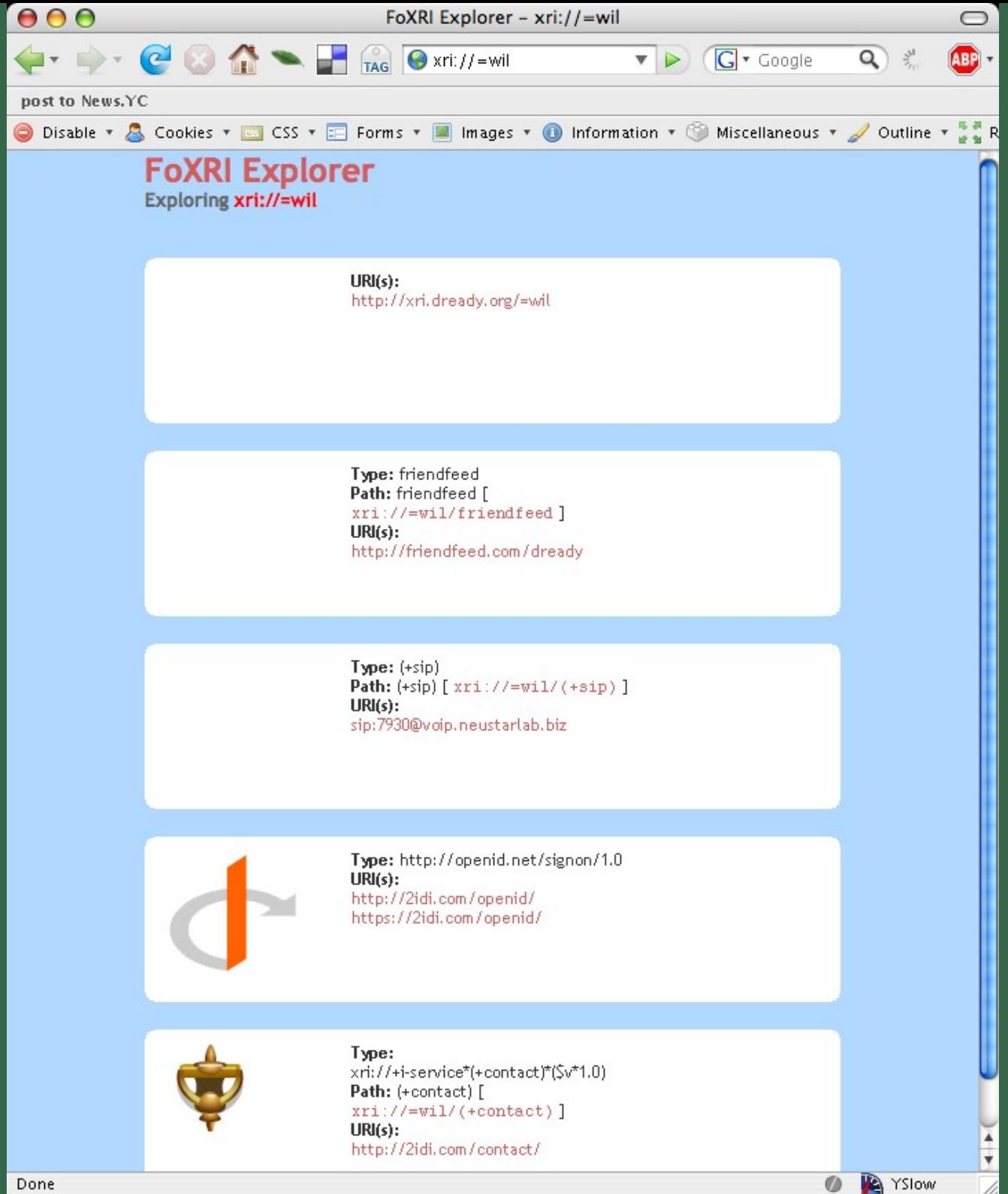

Done

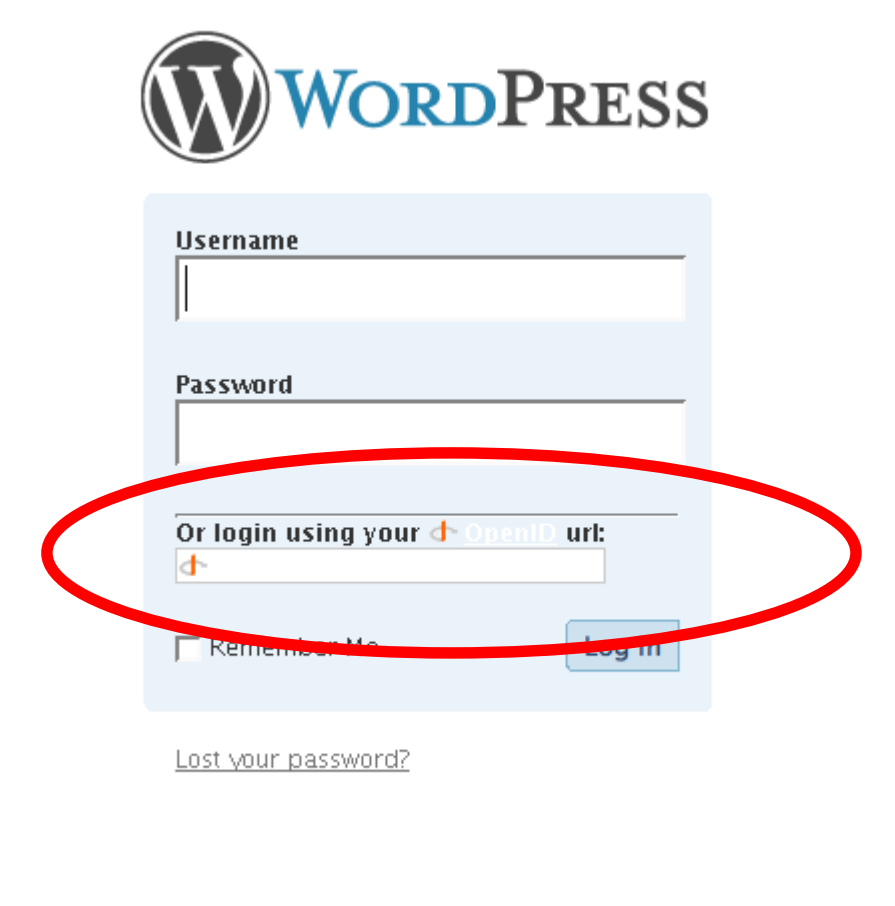

#### 2. meg kell találni az OpenID IdP-t (szervert)

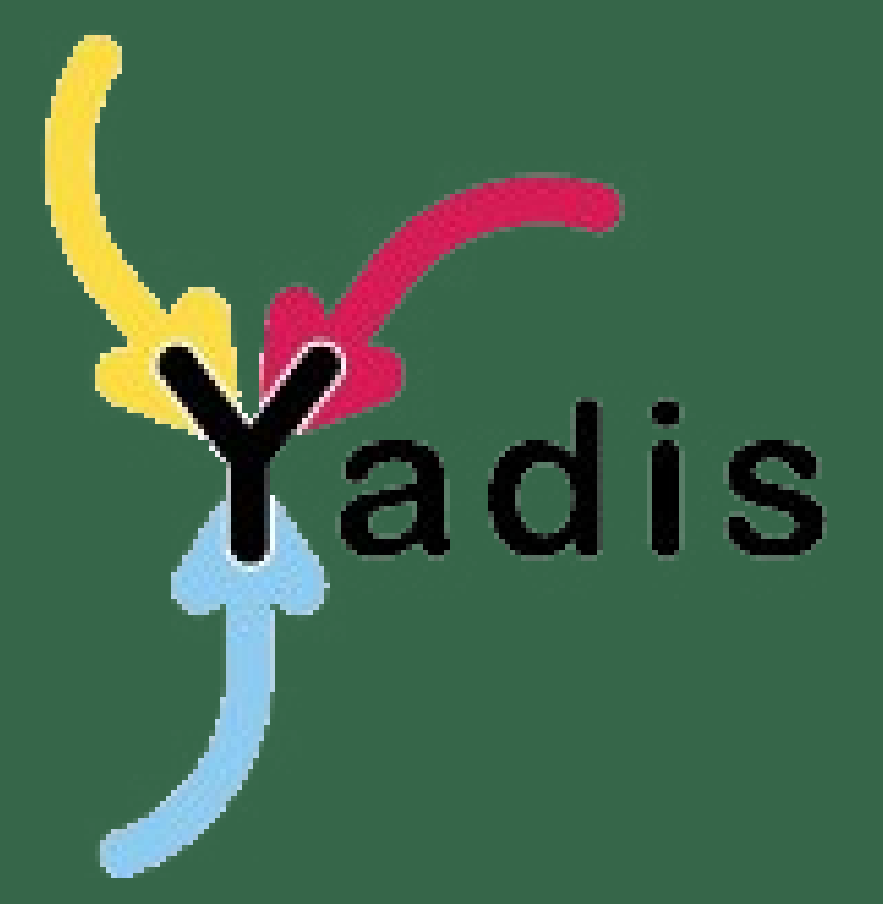

#### URL esetén: HTTP header

X-XRDS-Location: https://szferi.myopenid.com/xrds

#### XRD példa

```
<xrds:XRDS
        xmlns:xrds="xri://$xrds"
        xmlns:openid="http://openid.net/xmlns/1.0"
        xmlns="xri://$xrd*($v*2.0)">
    <XRD>
```

```
    <Service priority="0">
        <Type>http://specs.openid.net/auth/2.0/signon</Type>
        <Type>http://openid.net/sreg/1.0</Type>
        <Type>http://openid.net/extensions/sreg/1.1</Type>
```
**<Type>http://schemas.openid.net/pape/policies/2007/06/ph** ishing-resistant</

**Type>**

 **<Type>http://openid.net/srv/ax/1.0</Type> <URI>https://www.myopenid.com/server</URI> <LocalID>https://szferi.myopenid.com/</LocalID> </Service> </XRD>**

**</xrds>**

3. asszociáció: shared secret megegyezés, kulcscsere (HMAC-SHA1, HMAC-SHA256)

4. azonosítás kérés: HTTP redirect (openid.return\_to paraméter) 5. IdP login kepernyő (vagy nem)

6. (opcionális) felhasználó nyilatkozik, hogy engedi-e az RP-nek az azonosítást és ha igen ilyen attribútumokat kaphat meg

#### 7. azonosítási kérésre válasz: HTTP redirect (openid.claimed\_id) aláírás

#### És mi van az attribútumokkal?

#### OpenID Attribute Exchange 1.0

```
openid.ns.ax=http://openid.net/srv/ax/1.0
openid.ax.mode=fetch_request
openid.ax.type.fname=http://example.com/schema/fullname
openid.ax.type.gender=http://example.com/schema/gender
openid.ax.type.fav_dog=http://example.com/schema/favourit
e_dog
openid.ax.type.fav_movie=http://example.com/schema/favour
ite movie
openid.ax.count.fav_movie=3
openid.ax.required=fname,gender
openid.ax.if_available=fav_dog,fav_movie
openid.ax.update_url=http://idconsumer.com/update?
transaction_id=a6b5c41
```

```
openid.ns.ax=http://openid.net/srv/ax/1.0
openid.ax.mode=fetch_response
openid.ax.type.fname=http://example.com/schema/fullname
openid.ax.type.gender=http://example.com/schema/gender
openid.ax.type.fav_dog=http://example.com/schema/favourit
e_dog
openid.ax.type.fav movie=http://example.com/schema/favour
ite movie
openid.ax.value.fname=John Smith
openid.ax.count.gender=0
openid.ax.value.fav_dog=Spot
openid.ax.count.fav_movie=2
openid.ax.value.fav_movie.1=Movie1
openid.ax.value.fav_movie.2=Movie2
openid.ax.update_url=http://idconsumer.com/update?
transaction_id=a6b5c41
```
### Integráció

#### http://wiki.openid.net/Libraries RP oldal sok jó IdP oldal kevés Python: python-openid (JanRain) Django: http://django-openid.googlecode.com/svn/trunk/openid.html

#### "Huston we have a problem"

NO TRUST!

#### mindenki IdP akar lenni

#### adathalászat

#### Mi lesz a nem humanoidokkal?

## **Tapasztalatok**

2007 május - szeptemer 6730 felhasználó 448 OpenID (< 10 db magyar, külföldiek kb. 23%-a) 309 myopenid.com

attribute exchange támogatást nem lehet feltételezni az IdP-éknél

e-mail cím attribútum nem megbízható, de nagyobb valószínűséggel élő

#### kicsit másképpen

#### föderatív megoldások

nagyvállalati igények

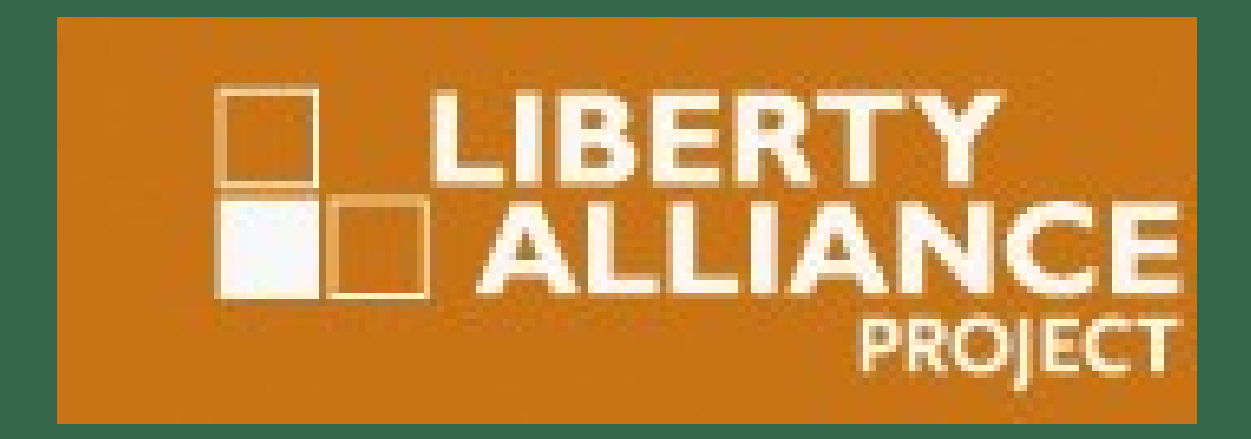

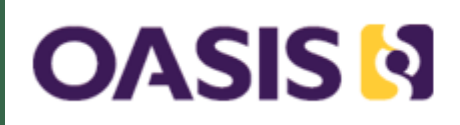

Advancing E-Business Standards Since 1993

#### nem csak Web Wan a Wilágon!

### InfoCard/CardSpace

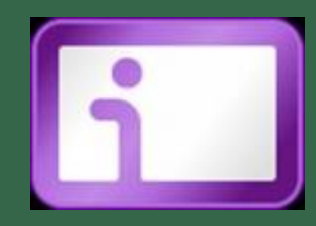

- Felejtsük el végre a jelszót!
- A valós személyazonosító kártyákat mintázza.
- Minden kártyának globális egyedi azonosítója van.
- Saját kibocsátású (Self-issued) és IdP által kibocsátott kártyákat is kezel.
- WS-\* protokollokra és SAML igazolásokra épül.
- Nem csak Windows!

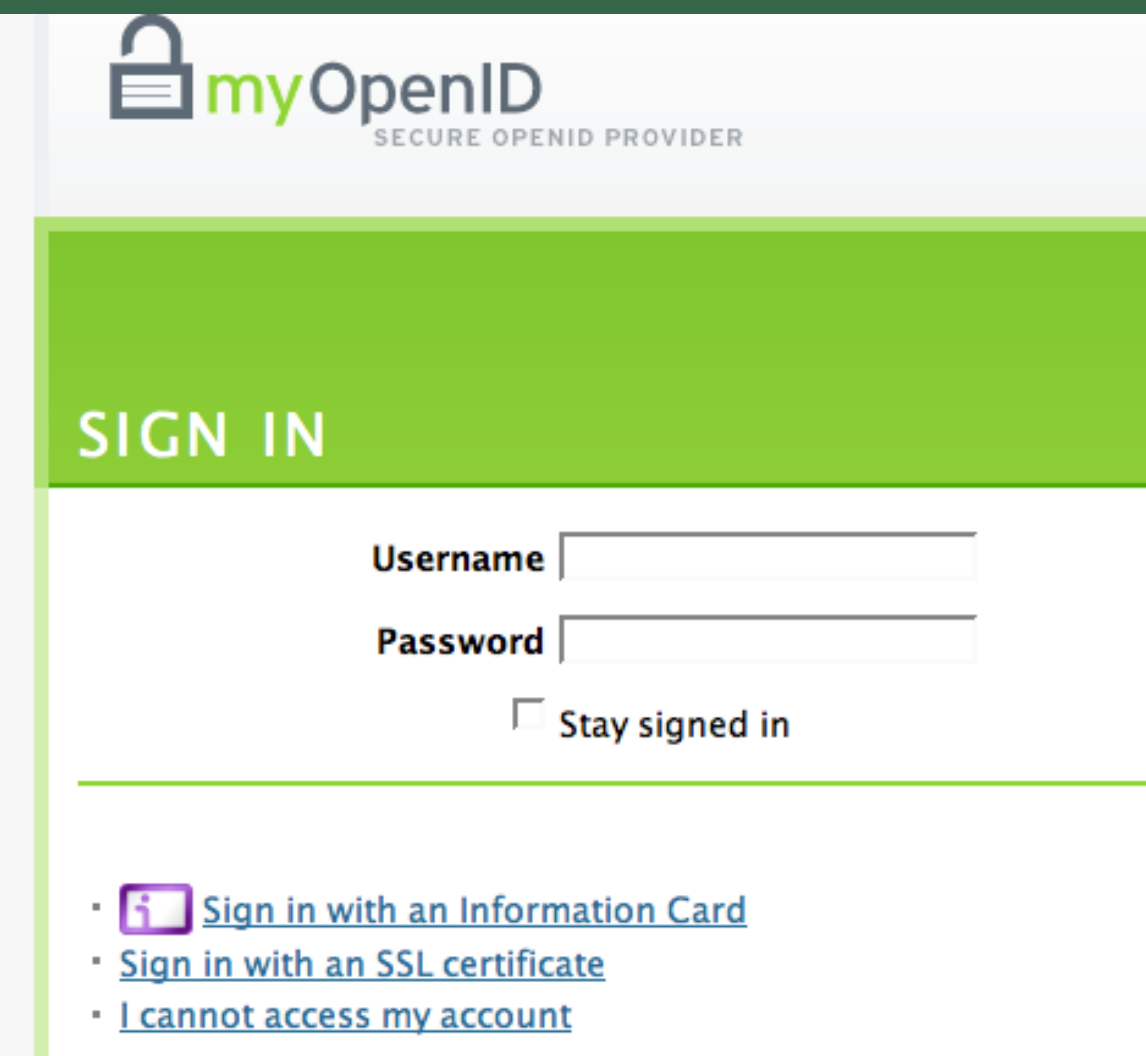

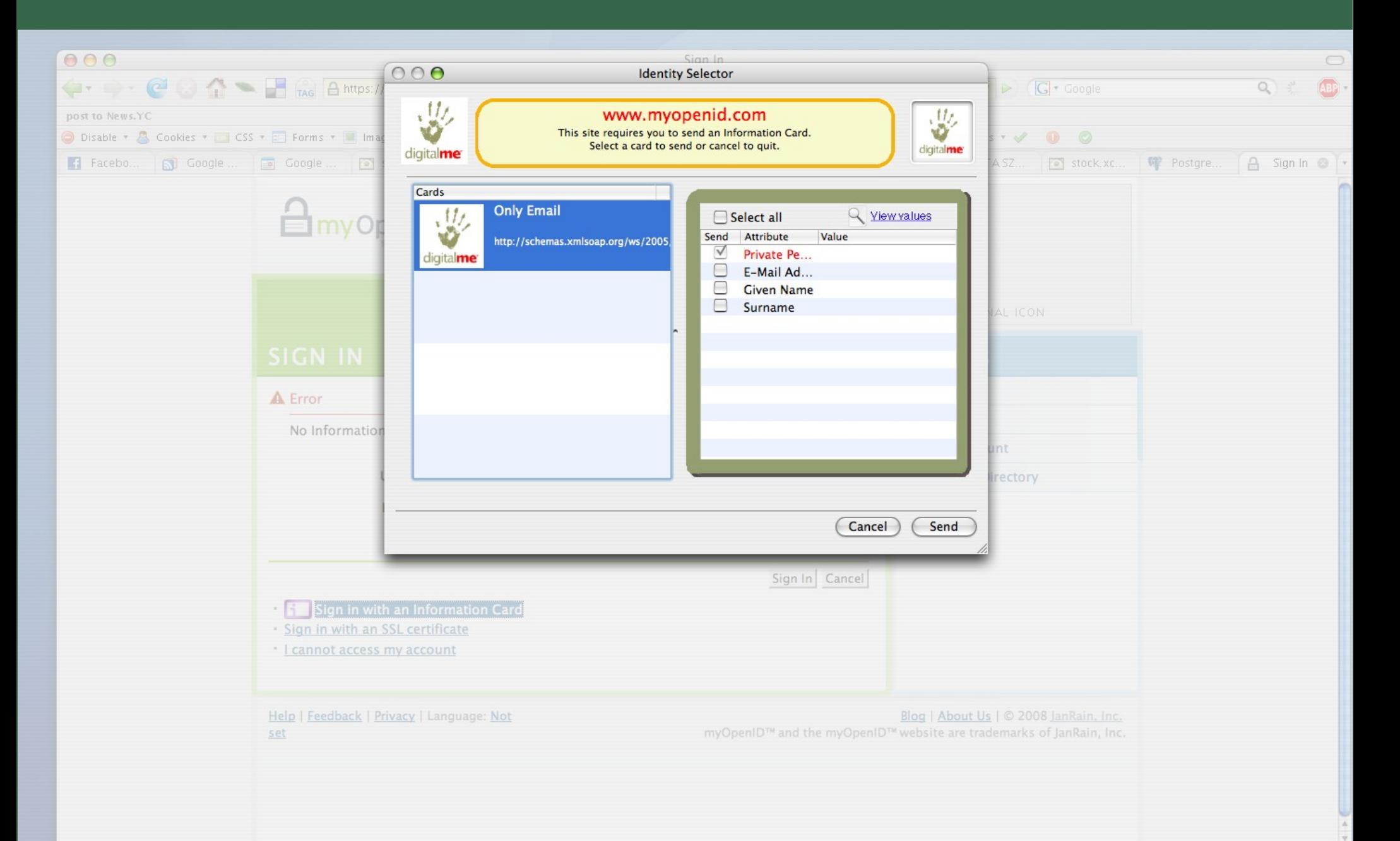
```
<form method="post" action="https://www.myopenid.com/signin_infocard" 
id="infocard-form" class='noline'>
    <input type="hidden" name="tid" value="da2363ec" />
    <input type="hidden" name="resume_action" value="signin_password" />
  <input type="image" id="infocard-logo-button"
                  value="Choose an Information Card"
src="https://www.myopenid.com/static/InformationCards/images/infocard_30x21
.png">
  <label for='infocard-logo-button'><a id="infocard-label"
onclick="document.getElementById('infocard-form').submit(); return
false;">Sign in with an Information Card</a></label>
    <noscript>
<OBJECT type="application/xinformationCard" name="xmlToken" class="skip">
    <PARAM Name="tokenType" Value="urn:oasis:names:tc:SAML:1.0:assertion">
    <PARAM Name="issuer"
         Value="http://schemas.xmlsoap.org/ws/2005/05/identity/issuer/self">
    <PARAM Name="requiredClaims"
```
**Value="http://schemas.xmlsoap.org/ws/2005/05/identity/claims/privatepersona lidentifier">**

 **<PARAM Name="optionalClaims"** 

**Value="http://schemas.xmlsoap.org/ws/2005/05/identity/claims/emailaddres http://schemas.xmlsoap.org/ws/2005/05/identity/claims/givenname http://schemas.xmlsoap.org/ws/2005/05/identity/claims/surname"> </OBJECT>**

 **</noscript>**

 **<input type="hidden" name="token" value="414c702680f1884dcd1cac62f94a2bd100000000000502d3" /></form>**

#### WS-\*

- WS-Policy: kommuniáció előfeltételeinek meghatározása (algoritmus, elvárt tokenváltozat stb.)
- WS-Trust: fő komponense az STS (Security Token Service) – általános keret (Username, Kerberos, X509, stb.) tokenek biztonságos továbbítására
- WS-Federation: AuthN, AuthZ, Attribútum, Pseudonym szolgáltatások integrációja WS-Trust alapon

## SAML 2.0

- Security Assertion Markap Language
- Igazolások (assertion) leírásának nyelve
	- kire vonatkozik?, kinek szól?, meddig érvényes?, attribútumok
- IdP és RP közötti protokoll-profilok
	- pl.: WebSSO
- Bindings: hogyan kell SAML igazolást küldeni pl. SOAP üzenetben
- Metadata: az IdP és RP leírása XML-ben
- Profilok: az elfogadott attribútumok specifikációja

# Explicit TRUST szükséges!

# Hogy működik?

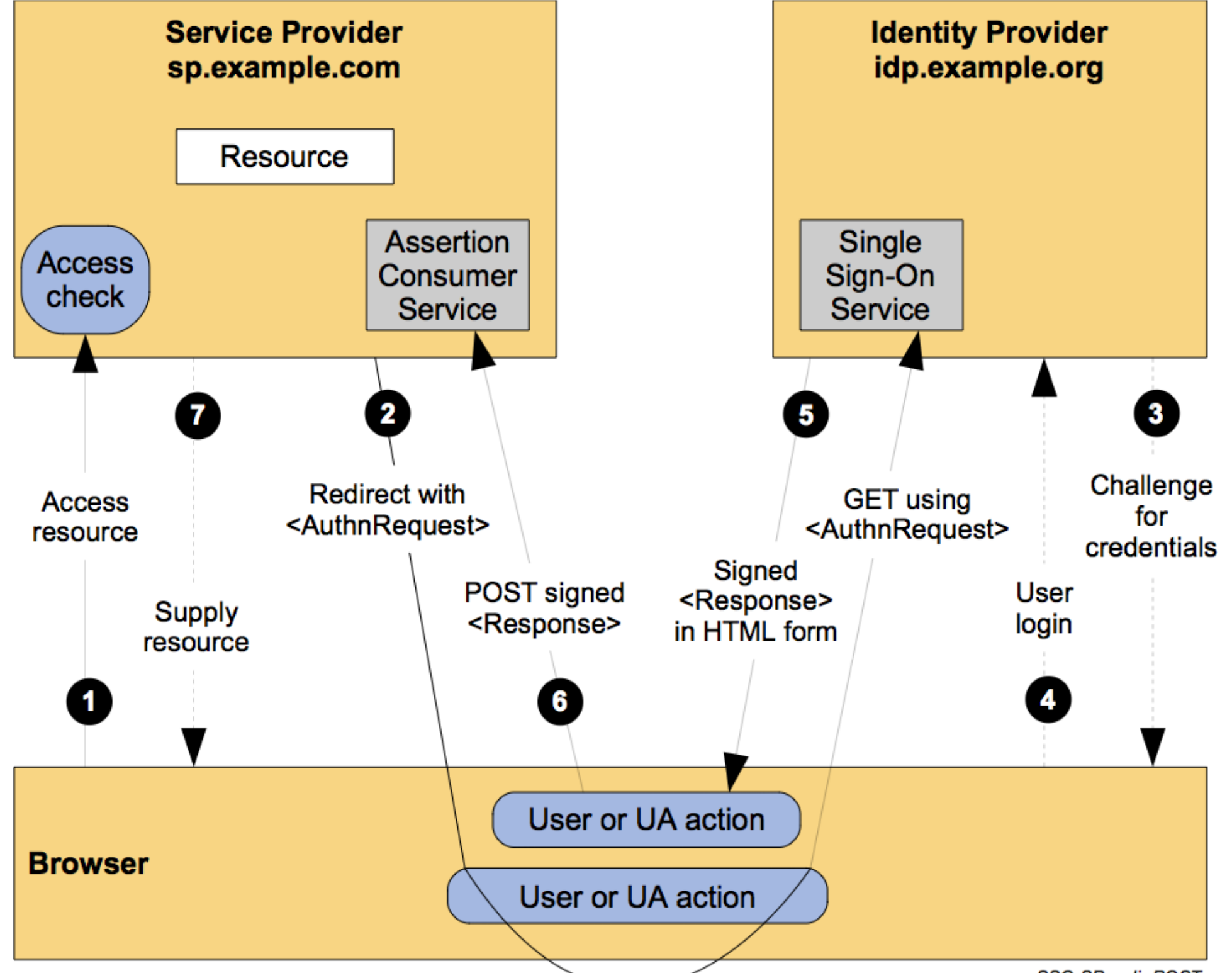

SSO-SP-redir-POST

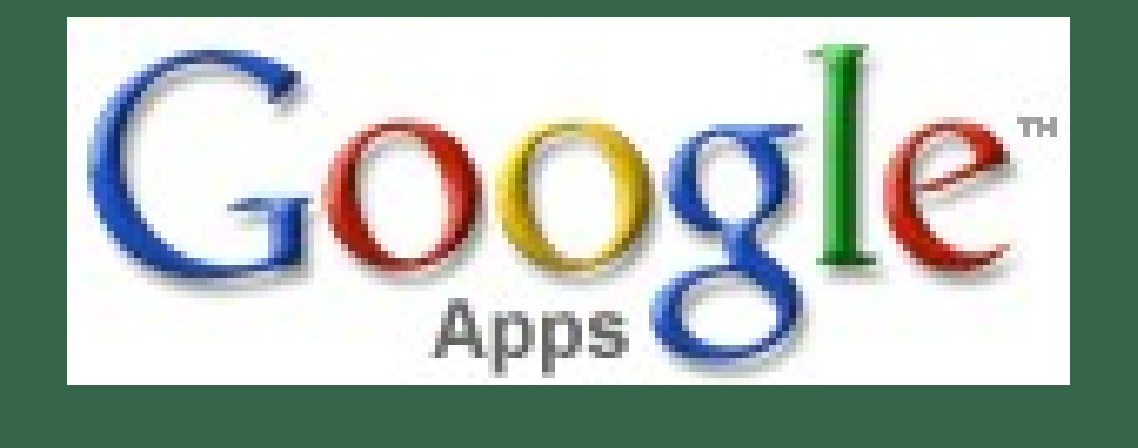

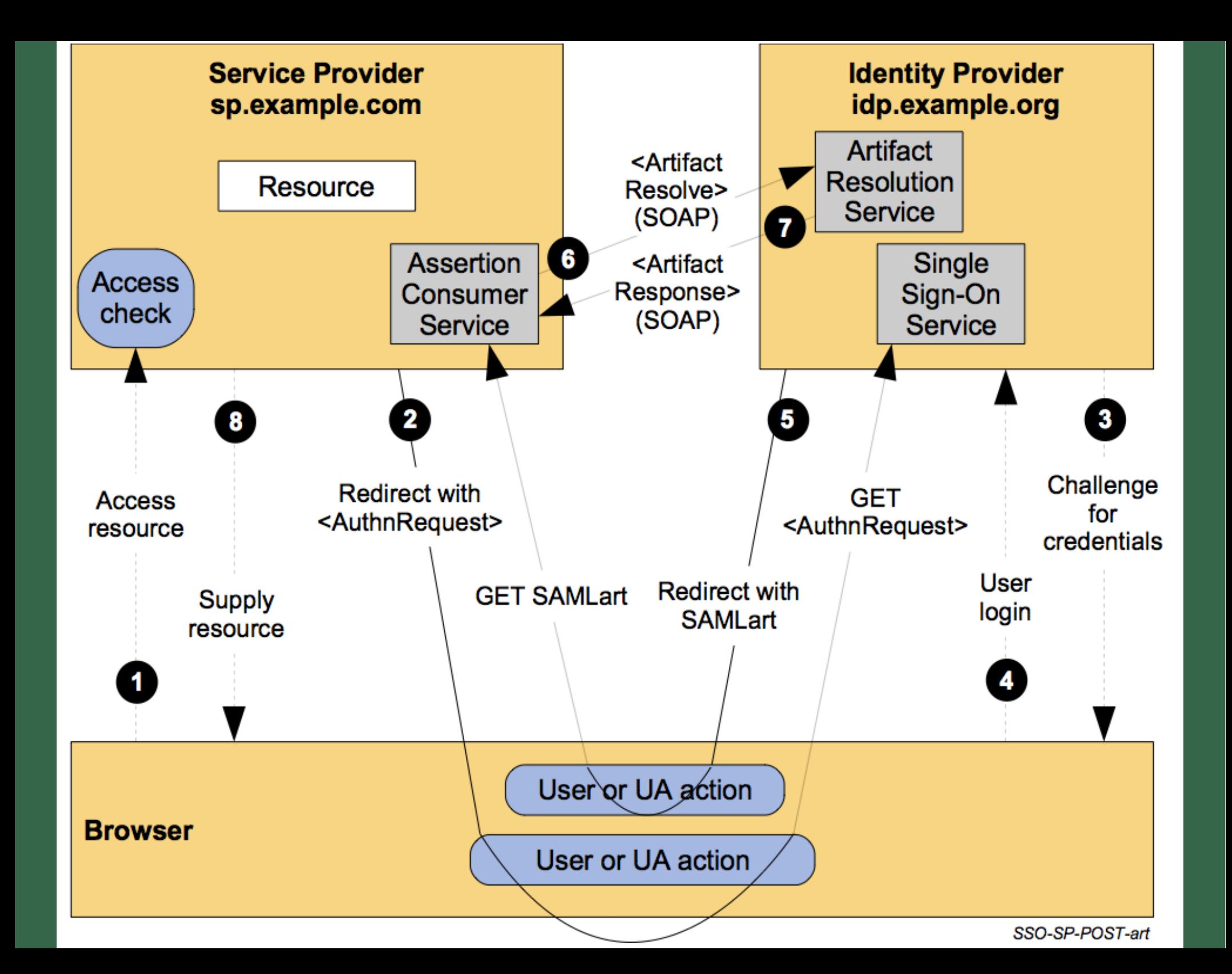

Interoperability

#### **User Centric Identity Interop at RSA 2008**

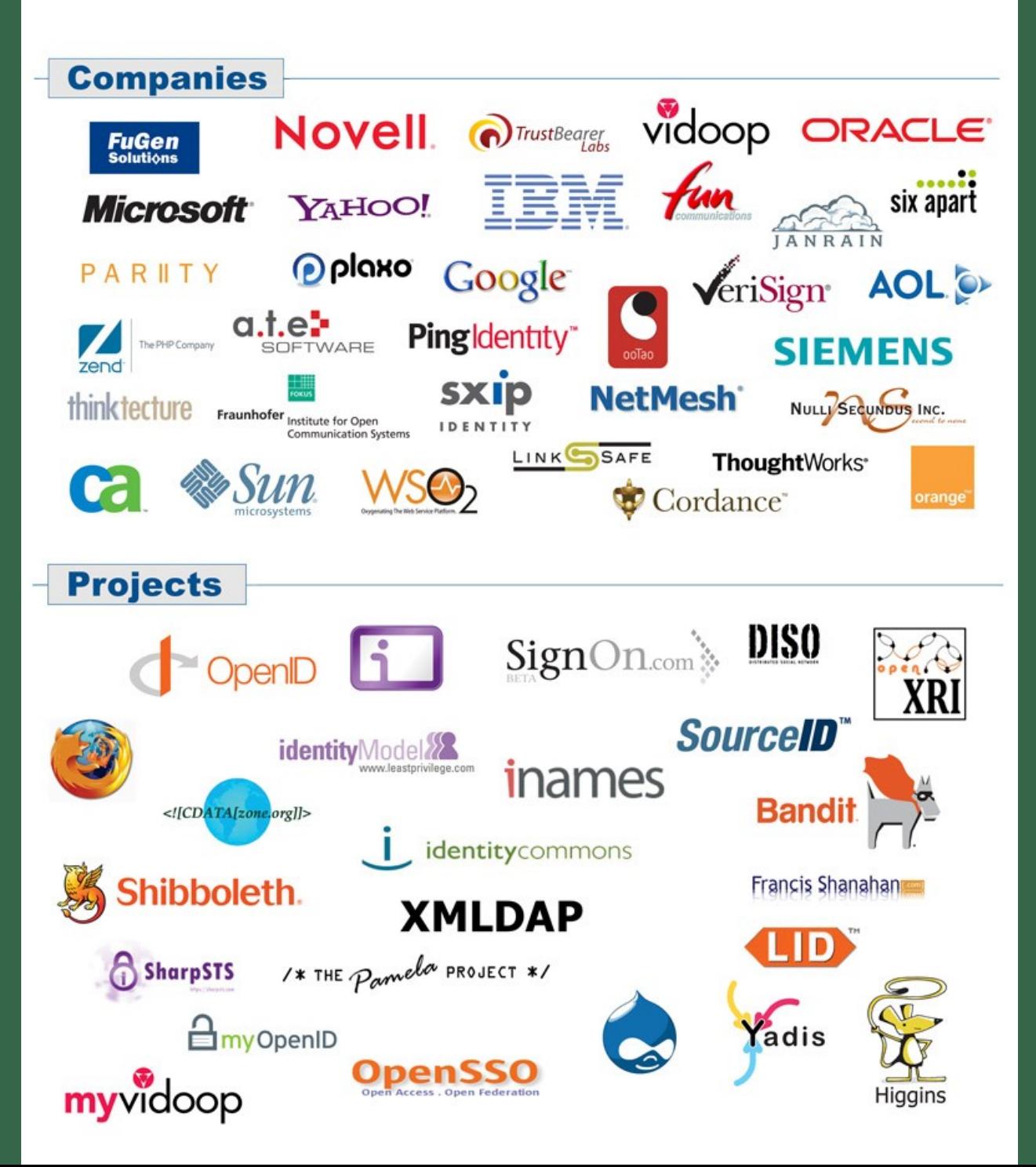

## Mit csinálunk?

nyílt forrású SAML 2.0 alapú felhasználó központú IdP-t

#### Kinek?

#### lusta programozónak és magunknak

## Miért?

## mert meg tudjuk csinálni

meg mert 1-nél több alkalmazást fogunk fejleszteni a közel jövőben és nem akarunk a google, inda stb. sorsára jutni

# Hogyan?

# Python, Django

SAML 2.0: Lasso http://lasso.entrouvert.org/ (C, wrappers: python, php, java, perl) SAML 2.0 IdP, SP

PyInfocard: http://ww.wsbricks.com/pyinfocard/

## fő üzenet

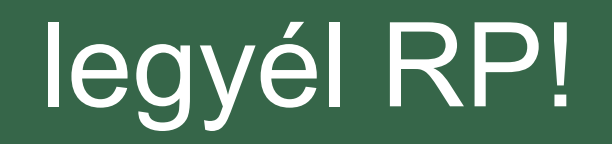

#### hova tovább, hovatovább?

# Identity 2.0

## Mi szeretnénk, mi várható?

#### 1. egyre kevesebb jelszó

## 2. gazdag, hordozható profilok

#### 3. hordozható azonosítók

## 4. működő, finoman hangolható delegáció

#### 5. reputáció szolgáltatók

## 6. személyazonosság (identity) szolgáltatások

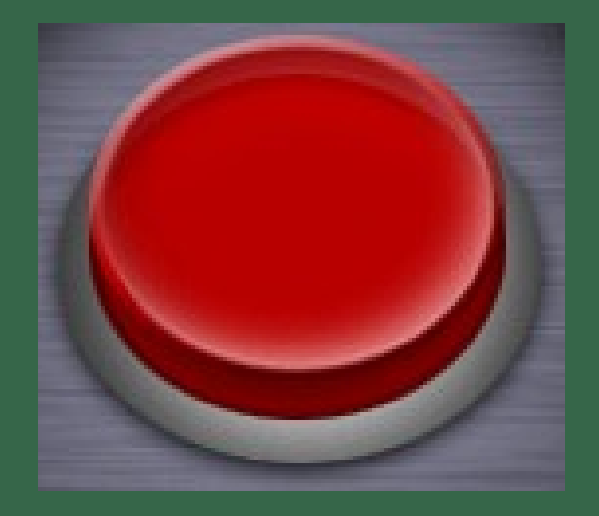

# "kérem kapcsolja ki"